## SUPPLIER'S STEP BY STEP GUIDE TO RESPONDING TO A REQUEST FOR QUOTATION (RFQ)

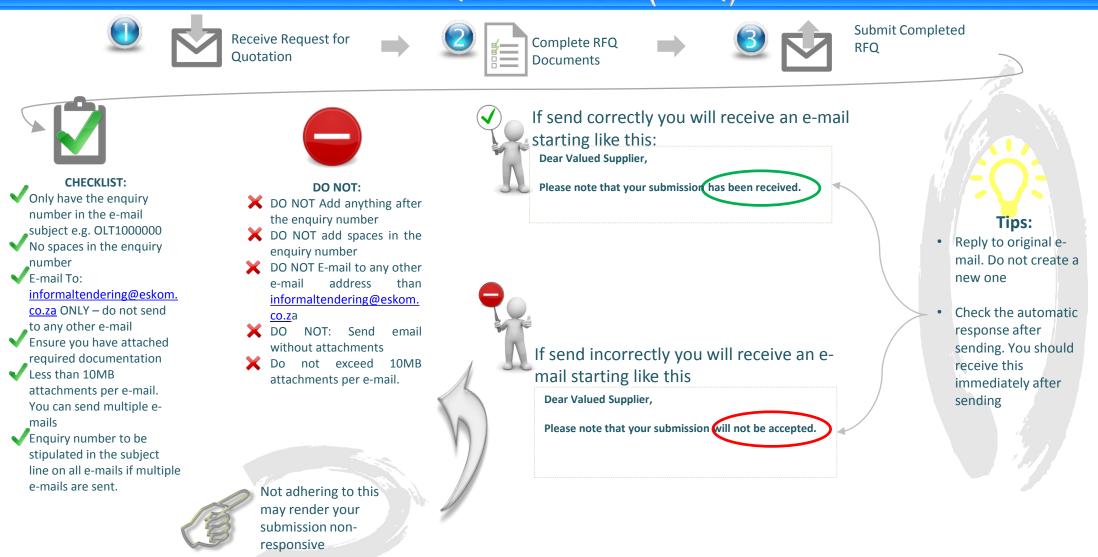